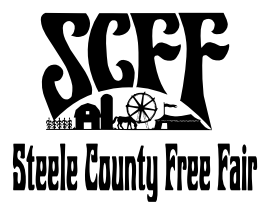

## **HOMEMADE BEER** SHEET ENTRY/RECIPE FORM

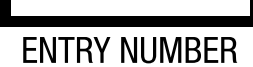

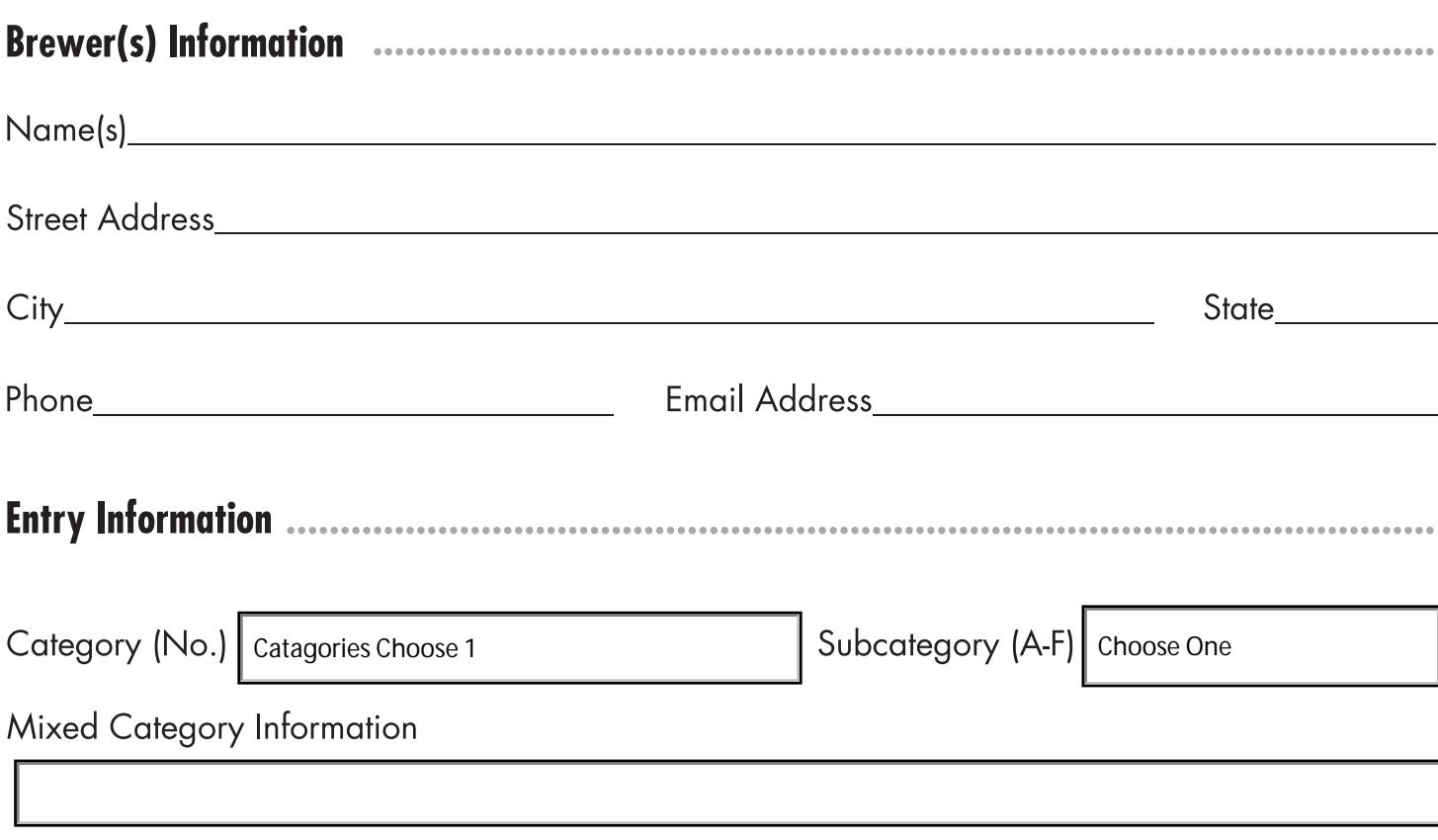

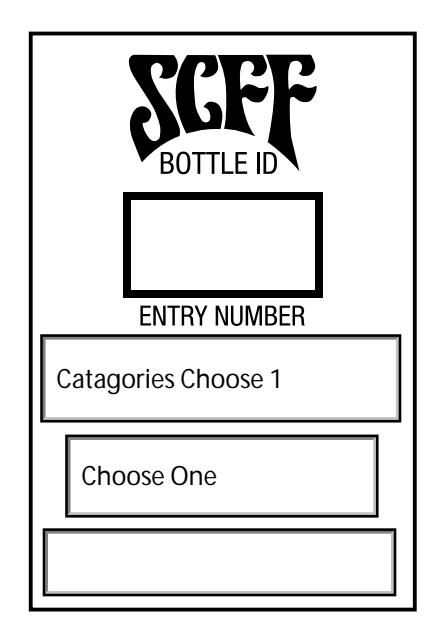

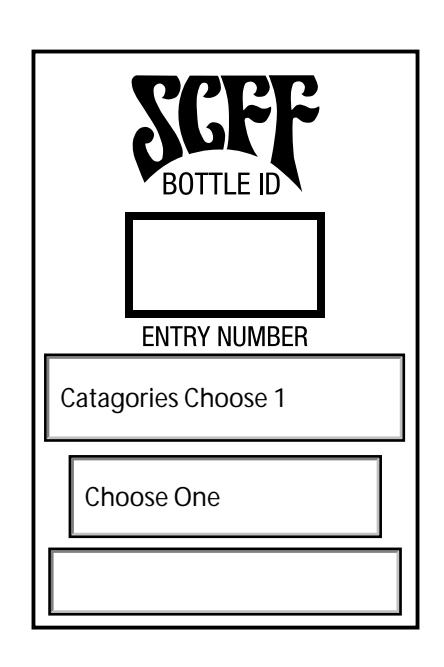

...........................

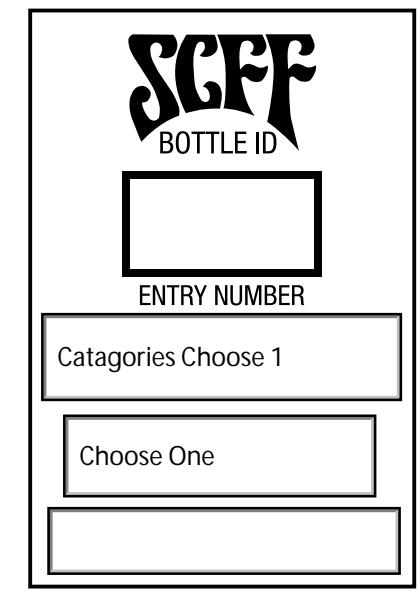